# **Частное образовательное учреждение высшего образования "Курский институт менеджмента, экономики и бизнеса"**

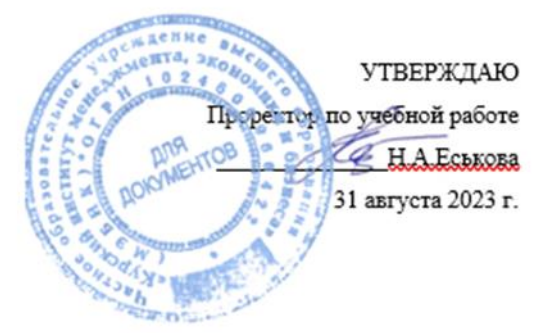

# Информатика

# рабочая программа дисциплины

Направление 09.03.03 Прикладная информатика Профиль " Прикладная информатика в экономике"

Закреплена за кафедрой Кафедра прикладной информатики и математики

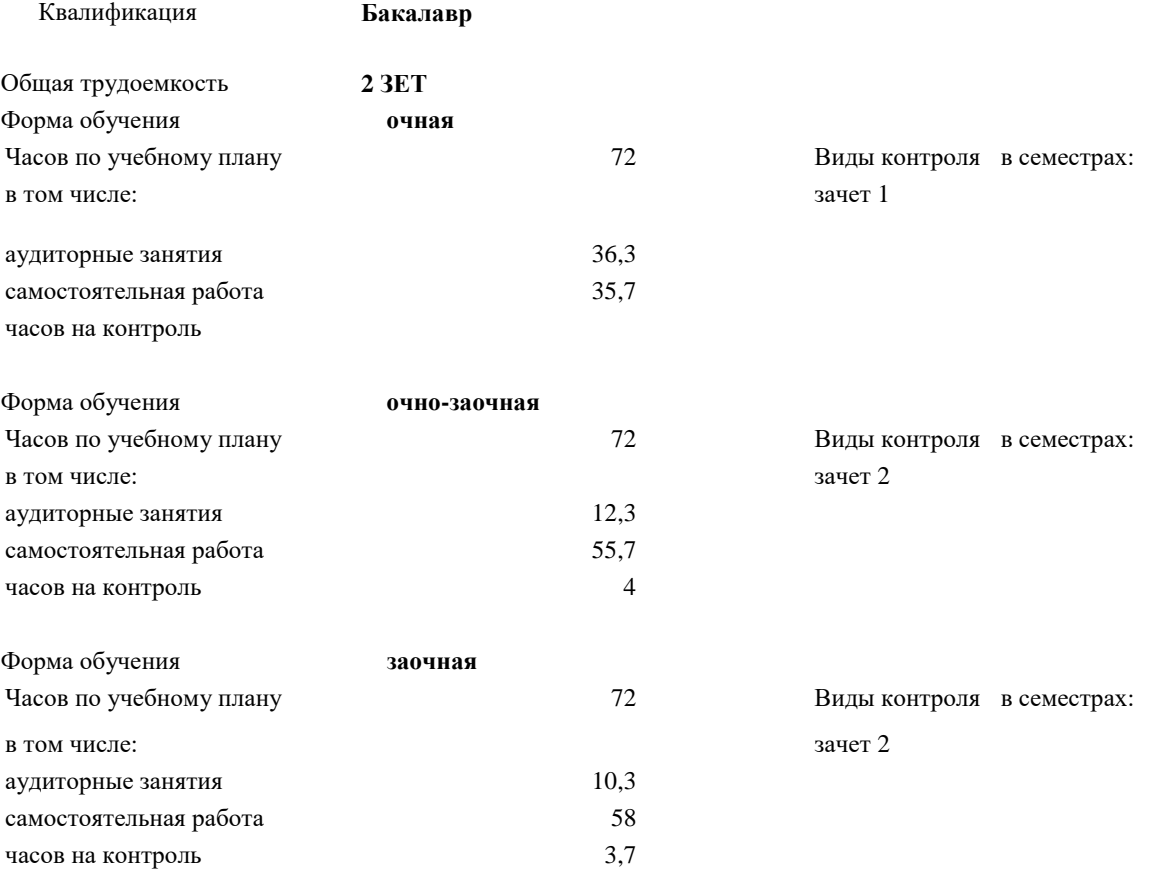

# **Распределение часов дисциплины по семестрам очная форма**

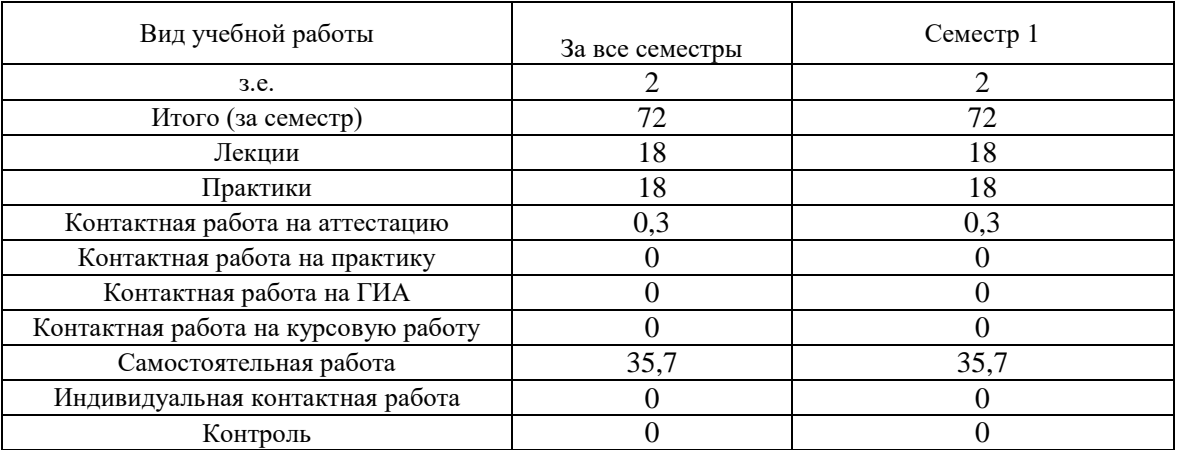

# **Распределение часов дисциплины по семестрам**

# **очно-заочная форма**

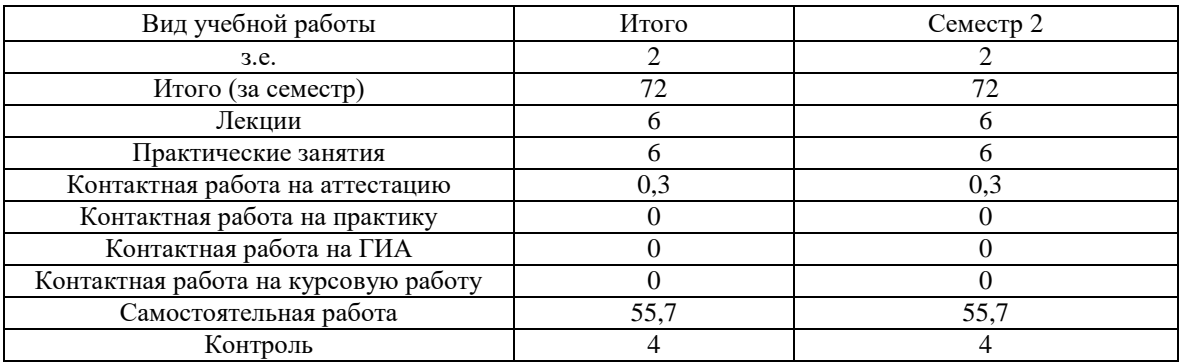

# Распределение часов дисциплины по семес **заочная форма**

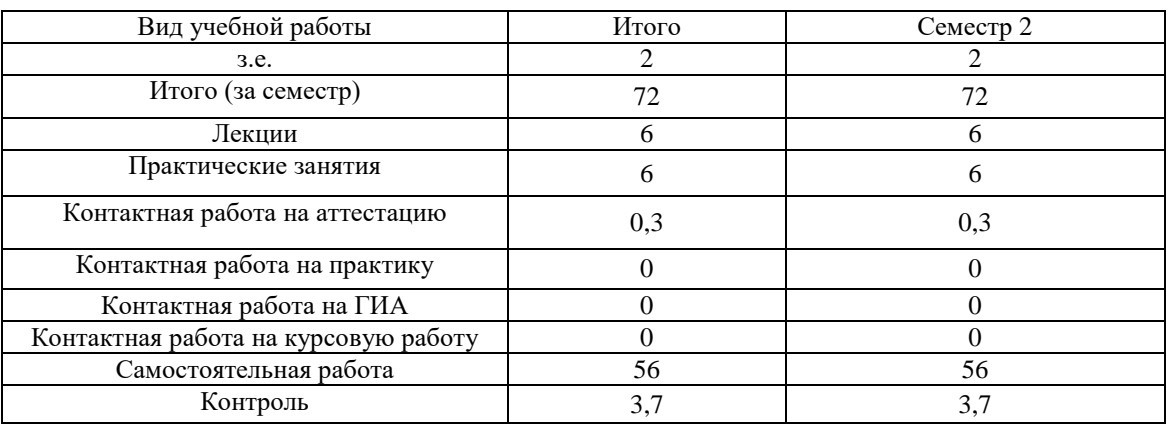

Программу составил(и):

*.Калуцкий И.В.\_\_\_\_\_ \_\_\_\_\_\_\_\_\_\_\_\_\_\_\_\_*

Рецензент(ы): Рецензент(ы):  $\sqrt{l_{\text{Qe}}\epsilon_{\text{Q}}\epsilon_{\text{Q}}}}$  Марина Дмитриевна Мальцева

Рабочая программа дисциплины Информатика разработана в соответствии с ФГОС ВО:

разработана в соответствии с ФГОС ВО:

Федеральный государственный образовательный стандарт высшего образования - бакалавриат по направлению подготовки 09.03.03 Прикладная информатика (приказ Минобрнауки России № 922 от 19.09.2017

составлена на основании учебного плана: 09.03.03 Прикладная информатика Профиль «Прикладная информатика в экономике»

Профиль утвержденного учёным советом вуза от 31.08.2023 протокол № 1.

Рабочая программа одобрена на заседании кафедры Кафедра прикладной информатики и математики

Протокол от \_30.08\_ 2023 г. № \_1\_ Срок действия программы: 2023-2024 уч. г. Зав. кафедрой Фёдоров Андрей Викторович

#### **Визирование РПД для исполнения в очередном учебном году**

Рабочая программа пересмотрена, обсуждена и одобрена для исполнения в 2024-2025 учебном году на заседании кафедры **Кафедра экономики**

> Протокол от  $\qquad$  2024 г.  $\mathbb{N}_2$ Зав. кафедрой Фёдоров Андрей Викторович

#### **Визирование РПД для исполнения в очередном учебном году**

Рабочая программа пересмотрена, обсуждена и одобрена для исполнения в 2025-2026 учебном году на заседании кафедры **Кафедра экономики**

> Протокол от  $2025 \text{ r. } N_{\text{2}}$ Зав. кафедрой Фёдоров Андрей Викторович

#### **Визирование РПД для исполнения в очередном учебном году**

Рабочая программа пересмотрена, обсуждена и одобрена для исполнения в 2026-2027 учебном году на заседании кафедры **Кафедра экономики**

> Протокол от  $2026 \text{ r. } \mathbb{N}$ Зав. кафедрой Фёдоров Андрей Викторович

#### **Визирование РПД для исполнения в очередном учебном году**

Рабочая программа пересмотрена, обсуждена и одобрена для исполнения в 2027-2028 учебном году на заседании кафедры **Кафедра экономики**

> Протокол от  $2027$  г.  $\mathcal{N}_2$ Зав. кафедрой Фёдоров Андрей Викторович

## **1. ЦЕЛИ И ЗАДАЧИ ОСВОЕНИЯ ДИСЦИПЛИНЫ (МОДУЛЯ)**

**Цель** - формирование у студента комплекса знаний и умений, необходимых для повышения эффективности профессиональной деятельности средствами информационных технологий электронного офиса.

# **Задачами**

 ознакомить студентов с современными информационными технологиями электронного офиса;

 сформировать у студентов представление о методах использования информационных технологий электронного офиса для решения функциональных задач пользователя;

обучить студентов основным приемам работы в офисных приложениях.

# **2. МЕСТО ДИСЦИПЛИНЫ (МОДУЛЯ) В СТРУКТУРЕ ОБРАЗОВАТЕЛЬНОЙ ПРОГРАММЫ**

Цикл (раздел) ОП: Б1.О.10

**2.1 Требования к предварительной подготовке обучающегося:**

2.1. Математика

2.1. Гражданское право

2 2.1. Психология

3 **2.2 Дисциплины (модули) и практики, для которых освоение данной дисциплины (модуля) необходимо как предшествующее:**

2.2. Хозяйственное право

1 2.2. Основы Российской государственности

2 2.2. Культурология

3 **3. КОМПЕТЕНЦИИ ОБУЧАЮЩЕГОСЯ, ФОРМИРУЕМЫЕ В РЕЗУЛЬТАТЕ ОСВОЕНИЯ ДИСЦИПЛИНЫ (МОДУЛЯ)**

**УК-1.1 Понимает принципы сбора, отбора и обобщения информации, методики системного подхода для решения профессиональных задач**

**Знать:** принципы сбора, отбора и обобщения информации

**Уметь:** собирать и обобщать информацию

**Владеть:** методиками системного подхода для решения профессиональных задач

### **ОПК-2.1 Демонстрирует знания современных информационных технологий и программных средств, в том числе отечественного производства**

Знать: современные информационные технологии и программные средства, в том числе отечественного производства

Уметь: использовать современные информационные технологий и программные средства, в том числе

Владеть: навыками работы с современными информационными технологиями и программными средствами, в том числе отечественного производства

**ОПК-2.2 Решает задачи профессиональной деятельности с использованием современных информационных технологий**

Знать: способы решения задач профессиональной деятельности с использованием современных информационных технологий

Уметь: решать задачи профессиональной деятельности с использованием современных информационных технологий

Владеть: навыками для решения задач профессиональной деятельности с использованием современных информационных технологий

**ОПК-2.3 Применяет современные программные средства, в том числе отечественного производства, при решении задач профессиональной деятельности**

Знать: возможности применения современных программных средств, в том числе отечественного производства, при решении задач профессиональной деятельности

Уметь: применять современные программные средства, в том числе отечественного производства, при решении задач профессиональной деятельности

Владеть: навыками применения современных программных средств, в том числе отечественного производства, при решении задач профессиональной деятельности

#### **ОПК-3.1 Использует информационно-коммуникационные технологии и библиографические источники при поиске информации, для решения стандартных задач**

Знать: возможности использования информационно-коммуникационные технологии при поиске информации, для решения стандартных задач

Уметь: применять информационно-коммуникационные технологии и библиографические источники при поиске информации, для решения стандартных задач

Владеть: навыками применения информационно-коммуникационных технологий и библиографических источников при поиске информации, для решения стандартных задач

#### **В результате освоения дисциплины (модуля) обучающийся должен**

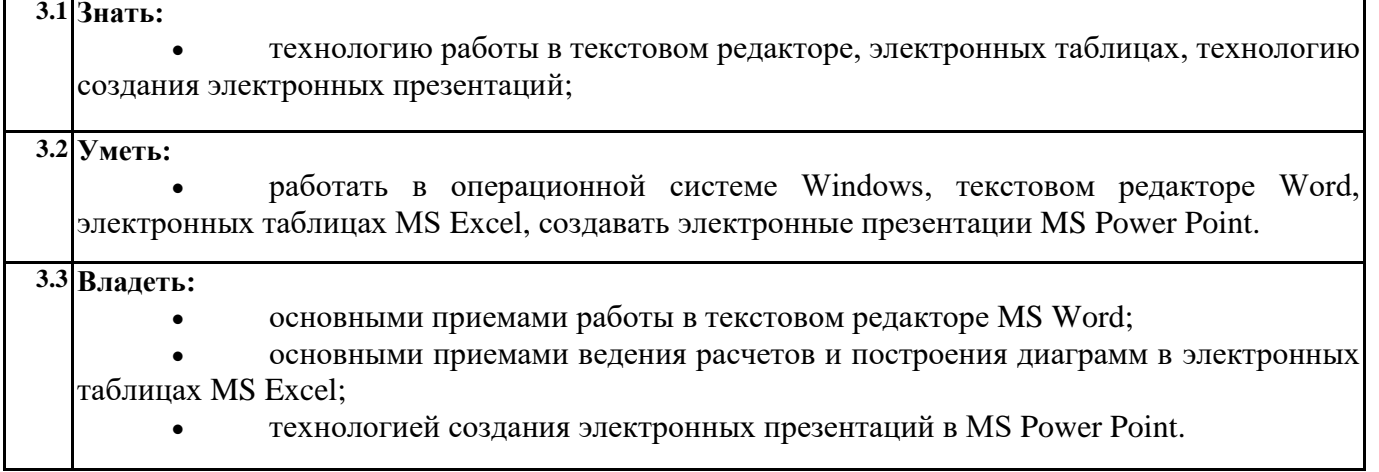

стр. 6

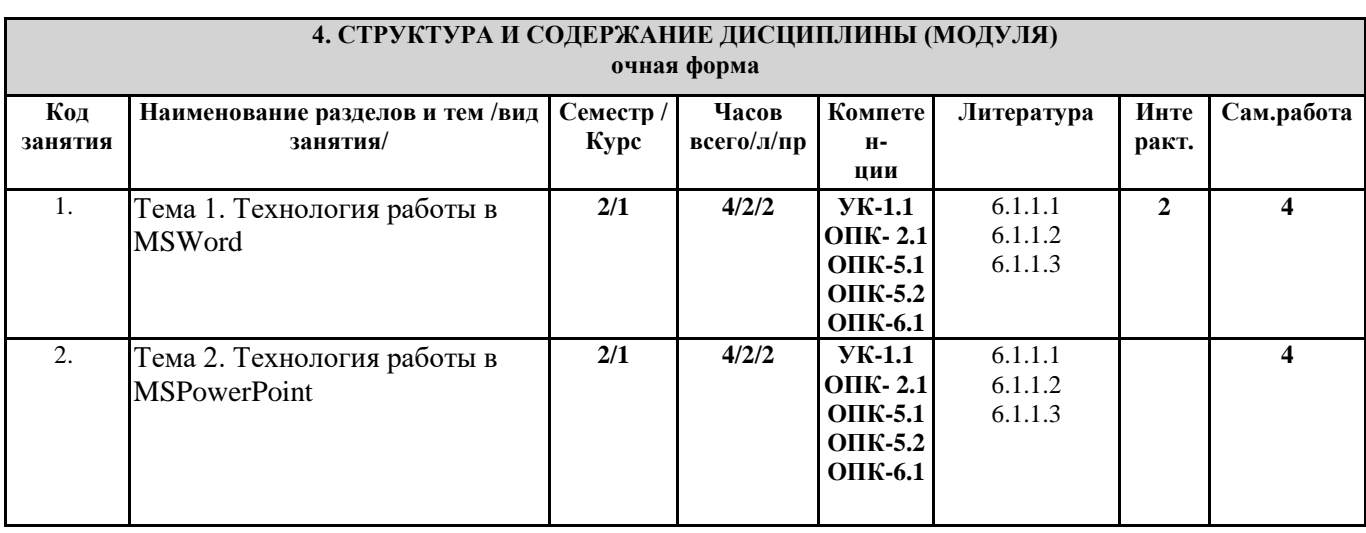

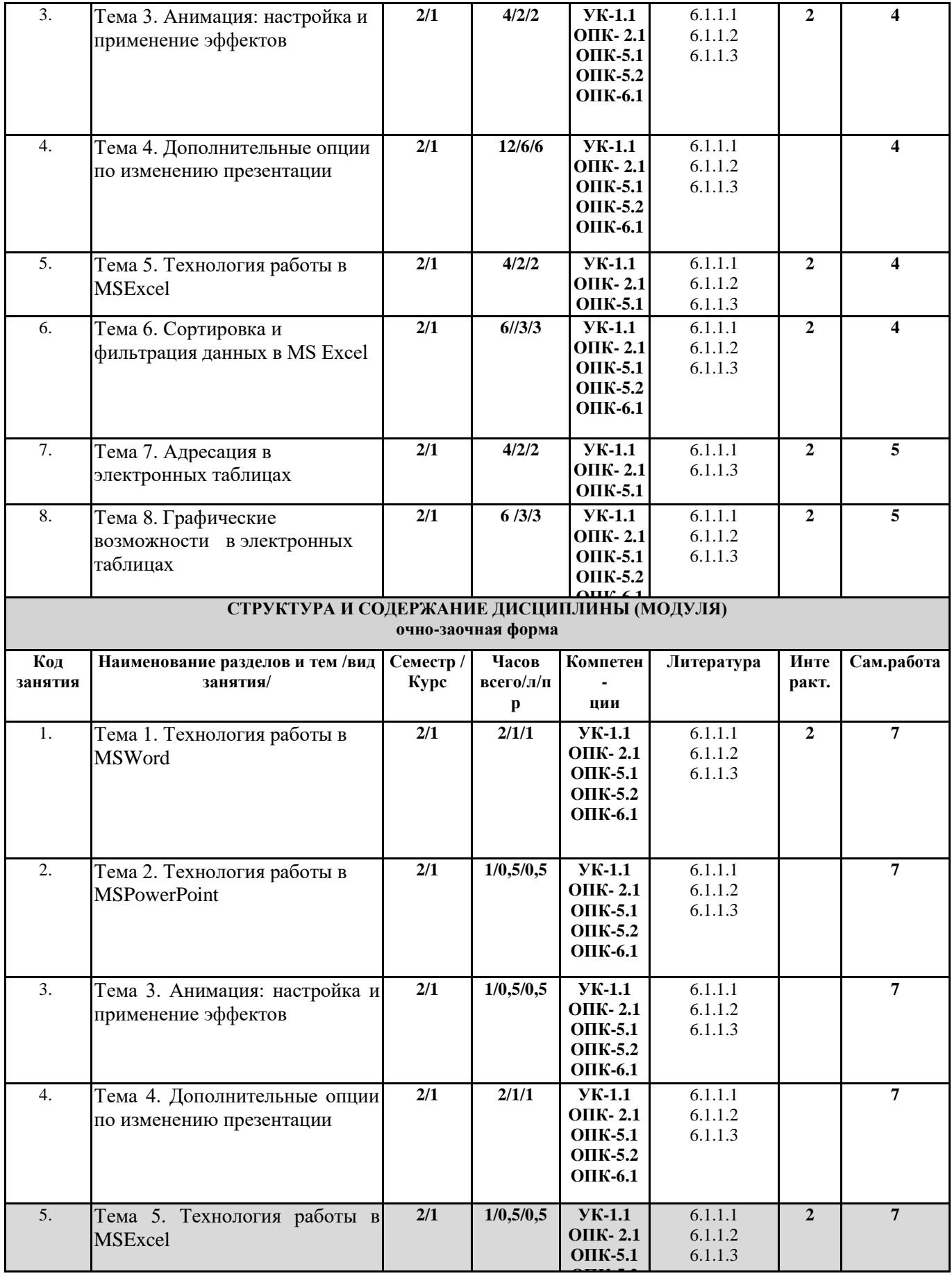

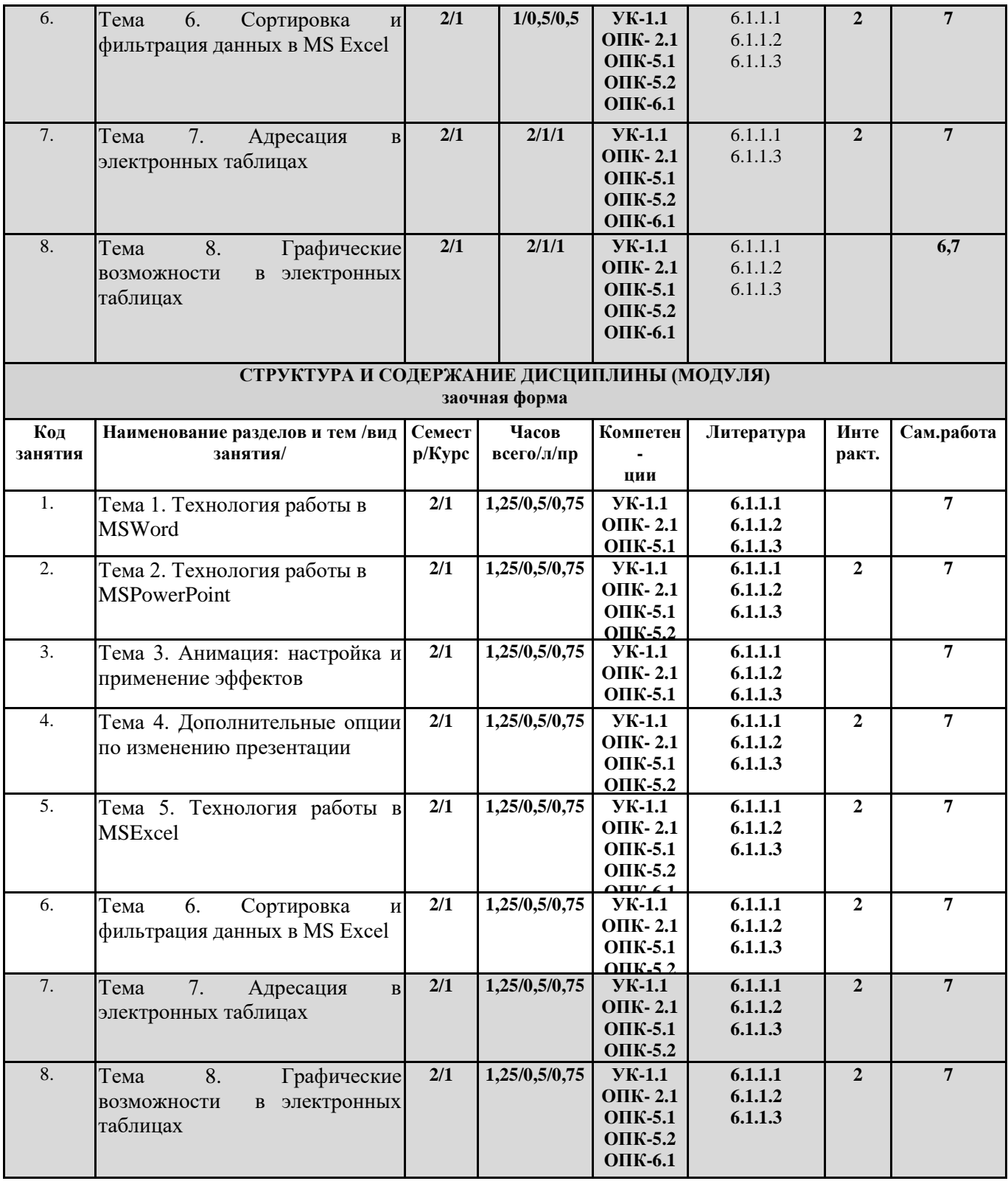

# **5. ФОНД ОЦЕНОЧНЫХ СРЕДСТВ**

**5.1. Контрольные вопросы и задания**

#### **Вопросы к зачету**

- . 1. Назначение текстового редактора, электронных таблиц на примере Microsoft Word и Microsoft Excel
- 2. Содержимое ячейки Microsoft Excel.
- 3. Относительная, абсолютная и смешанная адресация ячеек в Microsoft Excel.
- 4. Сортировка и фильтрация данных в Microsoft Excel.
- 5. Построение диаграмм в Microsoft Excel.
- 6. Организация рабочего места в Microsoft Word.
- 7. Разделение текста на абзацы и слияние абзацев в Microsoft Word.
- 8. Сохранение документа в Microsoft Word.
- 9. Форматирование текста в Microsoft Word
- 10. Изменение шрифта и размера текста в Microsoft Word
- 11. Форматирование абзацев в Microsoft Word.
- 12. Создание списков перечислений. Сортировка списка в Microsoft Word.
- 13. Вставка в текст дополнительных элементов в Microsoft Word
- 14. Вставка специальных символов в Microsoft Word.
- 15. Вставка текущей даты и времени в Microsoft Word
- 16. Вставки рисунков и форматирование рисунков в Microsoft Word.
- 17. Вставка автофигур и их форматирование в Microsoft Word.
- 18. Вставка надписей и форматирование надписей в Microsoft Word.
- 19. Вставка сноски в Microsoft Word
- 20. Вставка номеров страниц в Microsoft Word.
- 21. Вставка новой страницы в Microsoft Word.
- 22. Таблицы и колонки.
- 23. Создание таблицы
- 24. Изменение ширины столбцов
- 25. Вставка и удаление столбцов и строк
- 26. Объединение и разбиение ячеек.
- 27. Создание обрамления и заполнения.
- 28. Оформление текста в несколько колонок.
- 29. Оформление текста буквицей.
- 30. Предварительный просмотр и печать документа.
- 31. Порядок создания шаблонов и документов с помощью шаблонов.
- 32. Применение текстовых полей, полей-списков, полей-флажков в электронной форме.
- 33. Защита и сохранение формы.
- 34. Основы профессиональной работы с текстом
- 35. Стили. Создание и переопределение стилей.
- 36. Работа со структурой документа.
- 37. Компиляция оглавления.
- 38. Создание и оформления слайда презентации.
- 39. Настройка анимации.
- 40. Сортировщик слайдов. Настройка появления слайда.

# **5.1. Темы письменных работ**

**Темы докладов:**

1. Понятие информационной системы. Информационные процессы и ресурсы. Классификация информационных систем.

2. Промышленные информационные системы.

3. Вычислительная техника. Аппаратные платформы. Архитектура вычислительных систем.

4. Компьютеры в производстве и науке (портативные компьютеры, рабочие станции и суперкомпьютеры, промышленные компьютеры и контроллеры).

5. Кодирование информации.

6. Операционные системы.

7. Элементы компьютерной эргономики.

8. Защита информации. Конфиденциальность информации. Методы шифрования информации.

9. Вирусы и защита от них.

10. Документирование информации.

11. Правовые аспекты информатики.

12. Технологии мультимедиа (мультимедиа, компьютерная графика, музыка, развлечения и т.д.). Образовательные компьютерные технологии.

13. Принципы построения и классификация вычислительных сетей.

14. Способы передачи данных. Физические носители информации (проводные и без проводные).

15. Локальные вычислительные сети. Программное обеспечение.

16. Глобальная информационная сеть Internet. Краткая характеристика основных информационных ресурсов Internet.

17. Экспертная система.

# **5.3. Фонд оценочных средств**

Оценочные материалы для текущего контроля, промежуточной аттестации и самостоятельной работы рассмотрены и одобрены на заседании кафедры от « 30 » 08 2023 г. протокол № 1, являются приложением к рабочей программе

#### **5.4. Перечень видов оценочных средств**

контрольная работа, практические задания, доклад, реферат, кейс, эссе, тест, ситуационные задачи

# **6. УЧЕБНО-МЕТОДИЧЕСКОЕ И ИНФОРМАЦИОННОЕ ОБЕСПЕЧЕНИЕ ДИСЦИПЛИНЫ (МОДУЛЯ)**

**6.1. Рекомендуемая литература**

**6.1.1. Основная литература** 

6.1.1.1. Балдин, К. В. Информационные системы в экономике : учебное пособие / К.В. Балдин. — Москва : ИНФРА-М, 2024. — 218 с. — (Высшее образование). - ISBN 978-5-16-019321-2. - Текст : электронный. - URL: https://znanium.com/catalog/product/2108502

6.1.1.2 Балдин, К. В. Информационные системы в экономике : учебник / К. В. Балдин, В. Б. Уткин. - 10-е изд., стер. Москва : Издательско-торговая корпорация «Дашков и К°», 2022. - 394 с. - ISBN 978-5-394-04783-1. - Текст электронный. - URL: https://znanium.com/catalog/product/2082691

6.1.1.3 Информационные системы в экономике : учебное пособие / под ред. Д.В. Чистова. — Москва : ИНФРА-М, 2021. — 234 с. — (Высшее образование: Бакалавриат). - ISBN 978-5-16-003511-6. - Текст : электронный. - URL: https://znanium.com/catalog/product/1669591

**6.1.2. Дополнительная литература** 

- 6.1.2.1 Романов, А. Н. Советующие информационные системы в экономике : учебное пособие / А.Н. Романов, Б.Е. Одинцов. — Москва : ИНФРА-М, 2021. — 485 с. — (Высшее образование: Бакалавриат). - ISBN 978- 5-16-010857-5. - Текст : электронный. - URL: https://znanium.com/catalog/product/1870650
- 6.1.2.2 Карминский, А. М. Применение информационных систем в экономике : учебное пособие / A. M. Карминский, Б. В. Черников. — 2-е изд., перераб. и доп. — Москва : ФОРУМ : ИНФРА-М, 2022. — 320 с. — (Высшее образование). - ISBN 978-5-8199-0495-4. - Текст : электронный. - URL: https://znanium.com/catalog/product/1842562
- 6.1.2.3 Карминский, А. М. Применение информационных систем в экономике : учебное пособие / A. M. Карминский, Б. В. Черников. — 2-е изд., перераб. и доп. — Москва : ФОРУМ : ИНФРА-М, 2022. — 320 с. — (Среднее профессиональное образование). - ISBN 978-5-8199-0932-4. - Текст : электронный. - URL: https://znanium.com/catalog/product/1862906
- 6.1.2.4 Информационные системы и цифровые технологии : учебное пособие. Часть 2 / под общ. ред. проф. В.В. Трофимова и В.И. Кияева. — Москва : ИНФРА-М, 2021. — 270 с. — (Высшее образование: Бакалавриат). - ISBN 978-5-16-109771-7. - Текст : электронный. - URL: https://znanium.com/catalog/product/1786660
- 6.1.2.5 Куприянова, Л. М. Финансовый анализ : учебное пособие / Л.М. Куприянова. Москва : ИНФРА-М, 2023. — 157 с. + Доп. материалы [Электронный ресурс]. — (Высшее образование: Бакалавриат). — DOI 10.12737/6242. - ISBN 978-5-16-016300-0. - Текст : электронный. - URL: <https://znanium.com/catalog/product/1909158>
- 6.1.2.6 Литовченко, В. П. Финансовый анализ : учебное пособие / В. П. Литовченко. 3-е изд., перераб. Москва : Дашков и К, 2023. - 144 с. - ISBN 978-5-394-05465-5. - Текст : электронный. - URL: https://znanium.com/catalog/product/2085556
- 6.1.2.7 Федеральный закон "О бухгалтерском учете" от 06.12.2011 N 402-ФЗ (последняя редакция) // СПС «Консультант Плюс».
- 6.1.2.8 Приказ Минфина России от 29.07.1998 N 34н (ред. от 11.04.2018) "Об утверждении Положения по ведению бухгалтерского учета и бухгалтерской отчетности в Российской Федерации" (Зарегистрировано в Минюсте России 27.08.1998 N 1598) // СПС «Консультант Плюс».
- 6.1.2.9 Приказ Минфина России от 02.07.2010 N 66н (ред. от 19.04.2019) "О формах бухгалтерской отчетности организаций" (Зарегистрировано в Минюсте России 02.08.2010 N 18023) (с изм. и доп., вступ. в силу с отчетности за 2020 год) // СПС «Консультант Плюс».
- 6.1.2.10 "Методологические рекомендации по проведению анализа финансово-хозяйственной деятельности организаций" (утв. Госкомстатом России 28.11.2002) // СПС «Консультант Плюс».

# **6.2. Перечень ресурсов сети «Интернет»**

- 6.2.1 Официальный сайт Федеральной налоговой службы. https://www.nalog.gov.ru
- 6.2.2 Официальный сайт Администрации Курской области http://kursk.bitrixstage.66bit.ru/

# **6.3.1 Перечень программного обеспечения**

6.3.1.1. ConsultantPlus (правовая информационная система, договор №459363 от 21.11.2019, российское ПО) 6.3.1.2. Windows 7 (операционная система, договор № 48509295 от 17.05. 2011)

6.3.1.3. MSOffice2010 (комплект офисного ПО, договор № 48509295 от 17.05. 2011)

6.3.1.4. Lazarus (открытая среда разработки программного обеспечения на языке ObjectPascal для компилятора FreePascal, открытое ПО)

6.3.1.5. OpenOffice (комплект офисного ПО, открытое ПО)

6.3.1.6. NVDA (ПО для помощи людям с ОВЗ управлять компьютером, открытое ПО)

6.3.1.7. WindowsXP (операционная система, лицензия №42036743 от 16.04.2007

6.3.1.8. MSOffice 2007 (комплект офисного ПО, лицензия №43224817 от 19.12.2007)

6.3.1.9. AstraLinux Орел (операционная система на базе DebianGNU/Linux, открытое ПО)

6.3.1.10. LibreOffice (кроссплатформенный, свободно распространяемый офисный пакет с открытым исходным кодом, открытое ПО)

**6.3.2 Перечень информационных справочных систем** 

6.3.2.1 Научная электронная библиотека, ИСС, http://elibrary.ru

6.3.2.2 Российская Государственная библиотека, ИСС, http://www.rsl.ru

6.3.2.3 Федеральная служба государственной статистики, база данных, https://rosstat.gov.ru/

6.3.2.4 Территориальный орган Федеральной службы государственной статистики по Курской области, база данных, https://kurskstat.gks.ru/

6.3.2.5 Электронно-библиотечная система Znanium.com, база данных,

6.3.2.6 Официальный интернет-портал правовой информации, база данных http://pravo.gov.ru/

6.3.2.7 Научная библиотека КиберЛенинка, ИСС, http://cyberleninka.ru/

6.3.2.8 Федеральный портал проектов нормативных правовых актов, база данных, https://regulation.gov.ru/ 6.3.2.9 Информационно-правовой портал Право.ru, ИСС, https://pravo.ru/

6.3.2.10 Университетская информационная система РОССИЯ (УИС Россия), ИСС, http://uisrussia.msu.ru/

6.3.2.11 Федеральный портал «Российское образование», ИСС, http://www.edu.ru/

6.3.2.12 Федеральный образовательный портал «Экономика. Социология. Менеджмент» (электронные статьи), ИСС, http:// www.ecsocman.edu.ru

# **7. МАТЕРИАЛЬНО-ТЕХНИЧЕСКОЕ ОБЕСПЕЧЕНИЕ ДИСЦИПЛИНЫ (МОДУЛЯ)**

7.1. 305000, Российская Федерация, Курская область, г. Курск, ул. Радищева, дом 35 Ауд. 110

7.2. Учебная аудитории для проведения занятий лекционного и семинарского типа, групповых и индивидуальных консультаций, текущего контроля успеваемости и промежуточной аттестации

7.3 Специализированная аудитория, оборудованная для проведения занятий по информационным технологиям

Столы компьютерные; стулья; стол учеб. (стол лектора); шкафы

Персональные компьютеры AMD Ryzen 5 3400G/8GB/25OGB; Intel Core i3/8GB/250GB доска одинарная стационарная; сплит-система; жалюзи; огнетушители; кресла; стенд, рециркулятор бактерицидный

Программное обеспечение: AstraLinux Орел, LibreOffice, Inskape, Gimp, Geany,Visual Studio Code,IntelliJ IDEA,PyCharm, Consultant Plus. 1С учебная версия 8.3

Интерактивная панель Geckotouch Interactive IP75GT-C, проектор Epson EH-TW 740

# **8. МЕТОДИЧЕСКИЕ УКАЗАНИЯ ДЛЯ ОБУЧАЮЩИХСЯ ПО ОСВОЕНИЮ ДИСЦИПЛИНЫ**

Методические рекомендации студентам в период работы на лекционных занятиях. Основу теоретического обучения студентов составляют лекции. На лекциях особое внимание уделяется не только усвоению студентами изучаемых проблем, но и стимулированию их активной познавательной деятельности, творческого мышления, развитию научного мировоззрения, профессионально-значимых свойств и качеств. Лекции по учебной дисциплине проводятся, как правило, в виде проблемных дискуссий в форме диалога.

Излагаемый материал может показаться студентам сложным, поскольку включает знания, почерпнутые преподавателем из различных источников, в том числе – зарубежных. Вот почему необходимо добросовестно и упорно работать на лекциях. Осуществляя учебные действия на лекционных занятиях, студенты должны внимательно воспринимать действия преподавателя, запоминать складывающиеся образы, мыслить, добиваться понимания изучаемого предмета, применения знаний на практике при решении учебных профессиональных задач. Студенты должны аккуратно вести конспект. В случае недопонимания какой-либо части предмета следует задать вопрос в установленном порядке преподавателю. В процессе работы на лекции необходимо так же выполнять в конспектах модели изучаемого предмета (рисунки, схемы, чертежи и т.д.), которые использует преподаватель. Лекционное занятие должно быть содержательным, проблемным, диалоговым, интересным, эффективным, отличаться новизной рассмотрения учебных вопросов.

Студентам, изучающим курс, рекомендуется расширять, углублять, закреплять усвоенные знания во время самостоятельной работы, особенно при подготовке к семинарским/практическим занятиям, изучать и конспектировать не только обязательную, но и дополнительную литературу.

Для лучшего усвоения и закрепления материала по данной дисциплине помимо конспектов лекций, студентам необходимо научиться работать с обязательной и дополнительной литературой. Изучение дисциплины предполагает отслеживание публикаций в периодических изданиях и умение работать в сети «Интернет».

# **Методические рекомендации студентам по подготовке к практическим занятиям**.

По каждой теме учебной дисциплины проводятся практические занятия. Их главной задачей является углубление и закрепление теоретических знаний у студентов, формирование и развитие у них умений и навыков применения знаний для успешного решения прикладных психологических задач. Практическое занятие проводится в соответствии с учебным планом.

Подготовка студентов к практическому занятию включает:

- заблаговременное ознакомление с планом семинара/практического занятия;
- изучение рекомендованной литературы и конспекта лекций;
- подготовку полных и глубоких ответов по каждому вопросу, выносимому для обсуждения;
- подготовку доклада, эссе, реферата по указанию преподавателя;
- освоение своей роли как участника тренинга или деловой игры;
- заблаговременное решение учебно-профессиональных задач к занятию.

При проведении практических занятий уделяется особое внимание заданиям, предполагающим не только воспроизведение студентами знаний, но и направленных на развитие у них практических умений и навыков, а также творческого мышления, научного мировоззрения, профессиональных представлений и способностей.

При подготовке к практическим занятиям студенты должны прочитать записи лекций, изучить рекомендованную литературу, ответить на вопросы и выполнить задания для самостоятельной работы. Особое внимание следует уделить осмыслению новых понятий и психологических категорий.

Целесообразно готовиться к практическим занятиям за 1–2 недели до их начала, а именно: на основе изучения рекомендованной литературы выписать в контекст основные категории и понятия по учебной дисциплине, подготовить в виде текстов и презентаций развернутые планы ответов и краткое содержание выполненных заданий.

Студент должен быть готов к контрольным опросам на каждом учебном занятии. Одобряются и поощряются инициативные выступления с докладами, эссе по темам практических занятий.

**Методические рекомендации студентам по организации самостоятельной работы** по изучению литературных источников. При организации самостоятельной работы, следует обратить особое внимание на систематичность и регулярность изучения основной и дополнительной литературы, конспекта лекций, а также выполнения домашних заданий. В период изучения литературных источников необходимо так же вести конспект. В случае затруднений необходимо обратиться к преподавателю за разъяснениями. Особое внимание необходимо обратить на подготовку к практическим занятиям, предусматривающим моделирование различных ситуаций взаимного влияния людей в деятельности и общении на ЭВМ. Подготовленные студентами модели должны быть адекватными, доступными для непосредственного восприятия, конкретными, определенными, изменчивыми и т.д.

**Методические рекомендации студентам по подготовке к контрольным заданиям, фиксированных выступлений и докладов к практическим занятиям**. При подготовке к докладу на практическом занятии по теме, указанной преподавателем, студент должен ознакомиться не только с основной, но и с дополнительной литературой, а также с последними публикациями по этой тематике в сети Интернет. Необходимо подготовить текст доклада, эссе и иллюстративный материал в виде презентации. Доклад должен включать введение, основную часть и заключение. На доклад отводится 20-25 минут учебного времени. Он должен быть научным, конкретным, определенным, глубоко раскрывать проблему и пути ее решения. Особенно следует обратить внимание на безусловную обязательность решения домашних задач, указанных преподавателем к практическому занятию.

**Методические рекомендации студентам по подготовке курсовой работы** представлены в специальных методических рекомендациях в ФОМ по дисциплине.

#### **Методические рекомендации студентам по подготовке к зачету и экзамену.**

При подготовке к зачету и экзамену студент должен повторно изучить конспекты лекций и рекомендованную литературу, просмотреть основные задания, выполненные самостоятельно и на практических занятиях, а также составить ответы на все вопросы, вынесенные на экзамен.